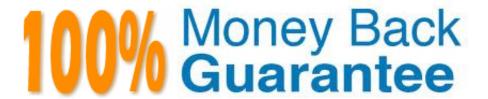

Vendor: SAP

Exam Code: C\_TADM54\_75

**Exam Name:** SAP Certified Technology Associate - System Administration (SAP ASE) with SAP NetWeaver 7.5

Version: Demo

# **QUESTION 1**

In an AS ABAP+Java system, the SAP Web Dispatcher communicates with which of the following? Please choose the correct answer.

- A. The AS ABAP message server
- B. The AS Java central service instance
- C. The AS Java message server
- D. Both the AS ABAP and the AS Java message server

Correct Answer: A

## **QUESTION 2**

Which process sequence describes the import steps of ABAP transport requests? (Choose correct

answer)

Response:

- A. ABAP Dictionary import ?gt; ABAP Dictionary activation ?gt; Main import ?gt; Generation of ABAP programs and screens
- B. Main import ?gt; Execution of user-defined activities (XPRAs) ?gt; ABAP Dictionary activation ?gt; Generation of ABAP programs and screens
- C. Main import ?gt; Generation of ABAP programs and screens ?gt; ABAP Dictionary import?gt; ABAP Dictionary activation
- D. ABAP Dictionary import ?gt; Execution of user-defined activities (XPRAs) ?gt; Main import?gt; ABAP Dictionary activation

Correct Answer: A

# **QUESTION 3**

You would like to connect two SAP systems using RFC. RFC communication should be possible from each client of the calling system and should connect to three different clients of the target system.

What do you need to consider?

There are 2 correct answers to this question.

Response:

A. No work is required in the remote system.

- B. In this scenario, you need to define three RFC connections of type "3" within each client of the calling SAP system.
- C. For the scenario described, you will need to define three RFC connections in the calling system.
- D. The RFC connection to be defined needs to be of type "M", because multiple clients should be addressable in the target system.

Correct Answer: AD

## **QUESTION 4**

You have changed the password of the administrative user of an AS Java- based SAP system. Is there any additional recommended task related to this password change? Please choose the correct answer.

- A. Yes ?changing the secure store content by using the Config Tool is recommended.
- B. No ?changing the administrator\\'s password is sufficient.
- C. Yes ?changing the respective database entry by using the Config Tool is recommended.
- D. Yes ?changing the secure store content by using the command line";icmon -"; is recommended.

Correct Answer: A

## **QUESTION 5**

Which of following is true for an SAP system with an Oracle database? ORACLE\_HOME is... Please choose the correct answer.

- A. ...a system environment variable defined on the Oracle database server and each SAP
- B. application server.
- C. ...a user environment variable defined on the Oracle database server only.
- D. ...a system environment variable defined on the Oracle database server only.
- E. ...a user environment variable defined on the Oracle database server and each SAP application server.

Correct Answer: E

# **QUESTION 6**

The software component SAP ECC 6.0 runs on which of the following? Please choose the correct answer.

- A. SAP NetWeaver Application Server 7.00
- B. SAP Basis 4.6D
- C. SAP Web Application Server 6.40

D. SAP NetWeaver Application Server 7.10

Correct Answer: A

#### **QUESTION 7**

Which of the following monitoring tools are designed to monitor AS Java-based SAP systems? There are 2 correct answers to this question.

- A. Transaction ST02 (Tune Summary) in a central AS ABAP-based monitoring system
- B. SAP NetWeaver Administrator (NWA)
- C. Config tool
- D. Transaction RZ20 (CCMS Monitor Sets) in a central AS ABAP-based monitoring
- E. system

Correct Answer: BD

## **QUESTION 8**

You are running an AS ABAP-based SAP system. How can you determine the current Support Package

level of all ABAP software components? (There are 2 correct answers to this question)

Response:

- A. Choose "System -> Status -> Component information".
- B. Use transaction SPAM (Support Package Manager).
- C. Run the report "RSPFPAR"
- D. Launch the ICF path "/sap/bc/icf/info" in a Web browser
- E. Depending on the operating system, use the "disp+work -v" or "dw -v" command

Correct Answer: AB

# **QUESTION 9**

Which of the following is an attribute of an output device definition in an AS ABAPbased SAP system?

- A. The local Internet Communication Manager (ICM)
- B. A specific spool work process
- C. Logon client

D. Either a logical or a physical spool server

Correct Answer: D

#### **QUESTION 10**

What are benefits of using property variants in Computing Center Management System (CCMS)- based

system monitoring?

There are 2 correct answers to this question.

- A. You can transport monitor definitions between AS ABAP-based SAP systems.
- B. You can transport threshold settings between AS ABAP-based SAP systems.
- C. You can create customer-defined monitor definitions in AS ABAP-based SAP systems.
- D. Depending on the operation mode of the AS ABAP-based SAP system, you can switch sets of threshold values.

Correct Answer: BD

#### **QUESTION 11**

What request types can be handled by the Internet Communication Manager (ICM)? There are 3 correct answers to this question

- A. RFC requests from or to the ABAP stack
- B. SMTP requests from or to the ABAP stack
- C. HTTP requests for the SAP integrated ITS
- D. HTTP requests for the Java stack in case of a dual stack system
- E. Enqueue requests from or to the ABAP stack

Correct Answer: BCD

# **QUESTION 12**

How many clients can exist per AS ABAP-based SAP system? Please choose the correct answer.

- A. As many as you want.
- B. The number of clients per system is limited to 500.
- C. The maximum number is 1000 clients per SAP system.
- D. The number of clients per system is limited to 1100.

Correct Answer: C